УДК 687.052.2-831:517.9

## **ПОСТРОЕНИЕ МАТЕМАТИЧЕСКОЙ МОДЕЛИ ЭЛЕКТРОМЕХАНИЧЕСКОЙ СИСТЕМЫ УНИВЕРСАЛЬНОЙ РАСКРОЙНОЙ МАШИНЫ**<sup>∗</sup>

*А.А. МАКАРОВ, А.В. ЧЕРВЯКОВ*

## **(Московский государственный текстильный университет им. А. Н. Косыгина)**

Получена математическая модель электромеханической системы универсальной раскройной машины в непрерывной форме (1):

$$
\begin{cases}\n\mathbf{r} = A_c x + B_c u + f_c M_c, \\
y = c_c x.\n\end{cases}
$$
\n(1)

Произведем расчет параметров системы:

$$
J_j = \frac{mgbT^2}{4\pi^2}.
$$
 (2)

Результаты экспериментов, связанных с изменением моментов инерции маховиков, рассчитаны с применением лабораторного стенда [1] и занесены в табл. 1.

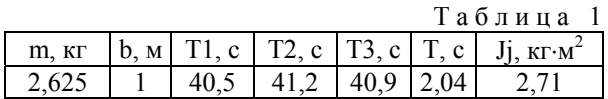

В табл. 1 обозначены: m – масса маховика; b – расстояние от центра тяжести до оси подвеса; g – ускорение свободного падения; T1 – время первых двадцати полных колебаний; T2 – время вторых двадцати полных колебаний; T3 – время третьих двадцати полных колебаний; T – время одного полного колебания (определяют как среднее из трех измерений); Jj – момент инерции маховика относительно оси подвеса.

Исходные значения параметров для двигателя (с=0,71; R=1,85Ом; J<sub>дв</sub>=0,0046 кг⋅м<sup>2</sup>;  $B = 0.83$ ;  $K_{\text{LB}}=1$ ) – взяты из справочника [2] для данного вида машины; валов  $(k_3=0.91,$  $k=1$ ) – предоставлены производителем ленточных ножей; маховиков  $(B_4=1.0;$  $J_4 = 3{,}71$ кг⋅м<sup>2</sup>; B<sub>6</sub>=1; J<sub>6</sub>=2,71кг⋅м<sup>2</sup>) – рассчитанные по формуле (2).

Для построения модели ЭМС универсальной в дискретной форме раскройной машины применим пакет MatLab с расширением Сontrol System Toolbox [3], воспользуемся оператором sysd=c2d(sys,0,1) с периодом дискретности 0,1 и получим систему уравнений вида:

$$
\begin{cases}\nx[i+1] = Ax[i] + Bu[i] \\
y[i] = Cx[i] + Du[i]\n\end{cases} (3)
$$

 $\overline{\phantom{a}}$ 

<sup>∗</sup> Окончание. Начало см. в №1 за 2006 г.

The equation 
$$
A = \begin{bmatrix} 0.96 & 0.1 & 0 & 0.01 & 0.005 & 0 \\ 0.04 & 0.89 & 0.002 & 0.09 & 0.09 & 0 \\ 0 & 0 & 0.99 & 0 & 0 & 0.09 \\ -0.4 & 0.002 & 0.002 & 0.09 & 0.01 & 0 \\ 0.4 & 1.04 & 0.03 & 0.87 & 0.86 & 0.002 \\ 0 & -1.07 & -0.07 & 0.001 & 0.002 & 0.96 \end{bmatrix}
$$
,  $B = \begin{bmatrix} 0.04 \\ 0 \\ -0.02 \\ 0.02 \\ 0.02 \end{bmatrix}$ ,

 $\overline{1}$ 

 $c = |0 \t0 \t0 \t0 \t0 \t1, D = 0.$ 

Используя исходные значения параметров и полученную систему уравнений (3), произведем моделирование процесса. Моделирование показывает, что в системе необходимо применение управляющего устройства

В этом качестве можно использовать оптимальный регулятор для получения результата с оптимальным быстродействием и уменьшением затрат на управление [4]. [5], минимизирующий функционал вида:

$$
J = \sum_{i=0}^{\infty} \left[ x^{T} \left[ i \right] Qx[i] + r u^{2} \left[ i \right] \right], \quad (4)
$$

где Q - весовая матрица состояния системы, представляющая собой единичную диагональную матрицу размерностью  $(6 \times 6)$ ; r – весовой коэффициент для входного воздействия, принимающей различные значения, например,  $r = 1$ .

Закон управления, реализуемый с помощью оптимального регулятора, имеет вид:

$$
u[i] = -Kx[i], \qquad (5)
$$

где вектор К размерностью  $(1\times6)$  определяется выражением (6):

$$
K = r + BTPB-1BTPA , \qquad (6)
$$

где Р - положительно определенная матрица размерностью  $(6 \times 6)$ , удовлетворяющая дискретному уравнению Риккати [3].

В результате применения функции dlgr пакета CST [3] вектор К для периода дискретности 0,1 секунды примет вид:

$$
K = [0, 72 \quad 0, 38 \quad 0, 13 \quad 0, 72 \quad 0, 72 \quad 0, 28]
$$

Для построения структурной схемы модели ЭМС воспользуемся пакетом Mat-Lab с расширением Simulink. Результаты построения представлены на рис. 1 (результаты моделирования Control system toolbox).

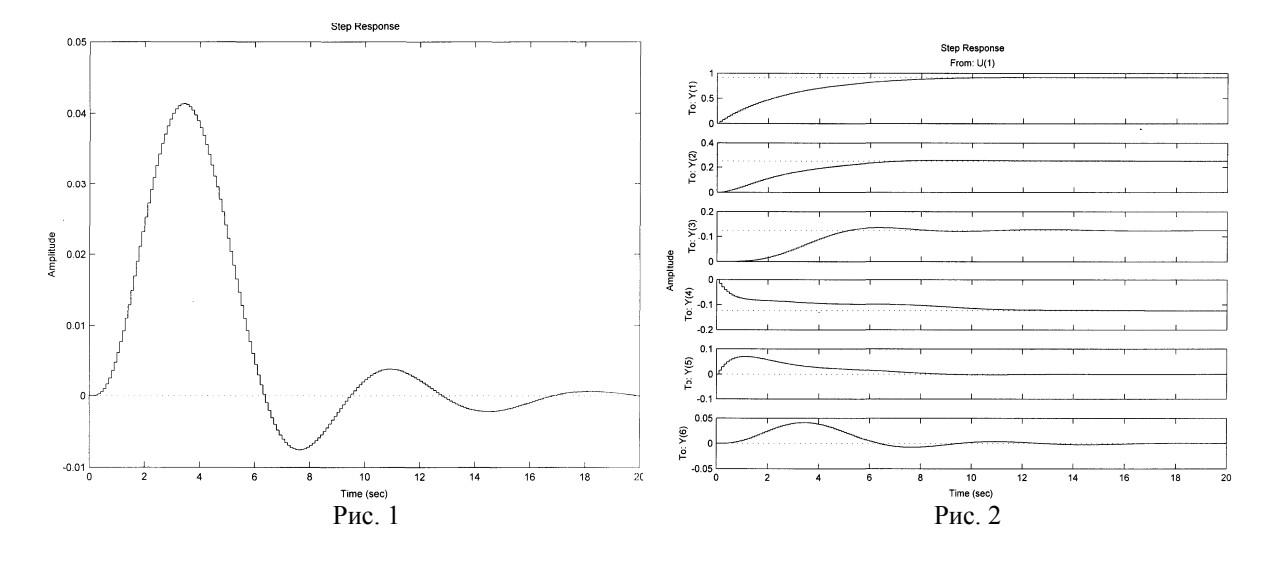

В результате моделирования получим систему, приходящую в установившееся положение (рис. 2 - результат моделирования Simulink) с учетом применения в ней оптимального регулятора с вектором настроек К в дискретной форме.

## ВЫВОДЫ

1. Рассмотрено построение математической модели электромеханической системы универсальной раскройной машины в дискретной форме.

2. Произведено моделирование ЭМС универсальной раскройной машины в дискретной форме с использованием оптимального регулятора.

## ЛИТЕРАТУРА

1. Абрамов В.Ф. Лабораторный практикум по теории машин и механизмов. - М.: РИО МГУДТ,  $2002.$ 

2. Паспорт на раскройную ленточную машину P-12. 1998.

3. Медведев В.С., Потемкин В.Г. Control System Toolbox. - М.: Диалог МИФИ, 1999.

4. Мита Ц., Хара С., Кондо Р. Введение в цифровое управление / Пер. с яп. -М.: Мир, 1994.

5. Сигорский В.П. Математический аппарат инженера. - Киев: Техника, 1977.

Рекомендована кафедрой автоматики и промышленной электроники. Поступила 29.11.05.